Bugs & Wish list

New blogpost using wysiwyg editor adds a lot of empty lines to the beginning. | Tiki Wiki CMS Groupware :: Development

[New blogpost using wysiwyg editor adds a lot of empty lines to the beginning.](https://dev.tiki.org/item1847-New-blogpost-using-wysiwyg-editor-adds-a-lot-of-empty-lines-to-the-beginning)

Status

**a** Closed

Subject

New blogpost using wysiwyg editor adds a lot of empty lines to the beginning.

Version

2.x

**Category** 

• Consistency

Feature

Blog

WYSIWYG (What You See is What You Get)

Submitted by

Fragbeestje

Lastmod by pkdille

Rating

★★★★★(0) @

Description

After creating a new blogpost and saving it, the post shows a lot of empty lines at the beginning of the post.

Looking at the html result, there are about  $9 \leq br \geq 0$  entries before the actual text.

The branch is downloaded on wednesday, 25th of June 2008 8AM GMT.

A 1.10b1 release of about a month ago did not show this behaviour.

Solution

Fixed in 3.0 with svn update from 2008-10-03

Importance

2

Priority

10

Demonstrate Bug (Tiki 19+)

Please demonstrate your bug on show2.tiki.org

Version: trunk ▼

Demonstrate Bug (older Tiki versions)

Please demonstrate your bug on show.tikiwiki.org

Version:  $18.x \blacktriangledown$ 

Ticket ID 1847

## Created

Wednesday 25 June, 2008 09:40:31 GMT-0000 by Unknown

LastModif

Sunday 05 October, 2008 19:22:53 GMT-0000

## **Comments**

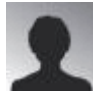

superdave 01 Feb 10 11:02 GMT-0000

This "bug" seems to still be present in TWv4.1. Perhaps someone can revisit this "fix". thanks, -sd

## Attachments

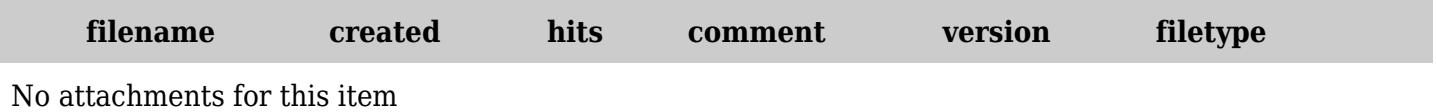

The original document is available at

[https://dev.tiki.org/item1847-New-blogpost-using-wysiwyg-editor-adds-a-lot-of-empty-lines-to-the-beginnin](https://dev.tiki.org/item1847-New-blogpost-using-wysiwyg-editor-adds-a-lot-of-empty-lines-to-the-beginning) [g](https://dev.tiki.org/item1847-New-blogpost-using-wysiwyg-editor-adds-a-lot-of-empty-lines-to-the-beginning)